## **DAY 1: Geospatial Technology**

Day one of the course covers the history of GIS from its theories and concepts to spatial analysis. At the end of the day learners will have an understanding of how GIS developed from paper maps to digital maps, the underlying theories and concepts of GIS, and the benefits of using open source tools.

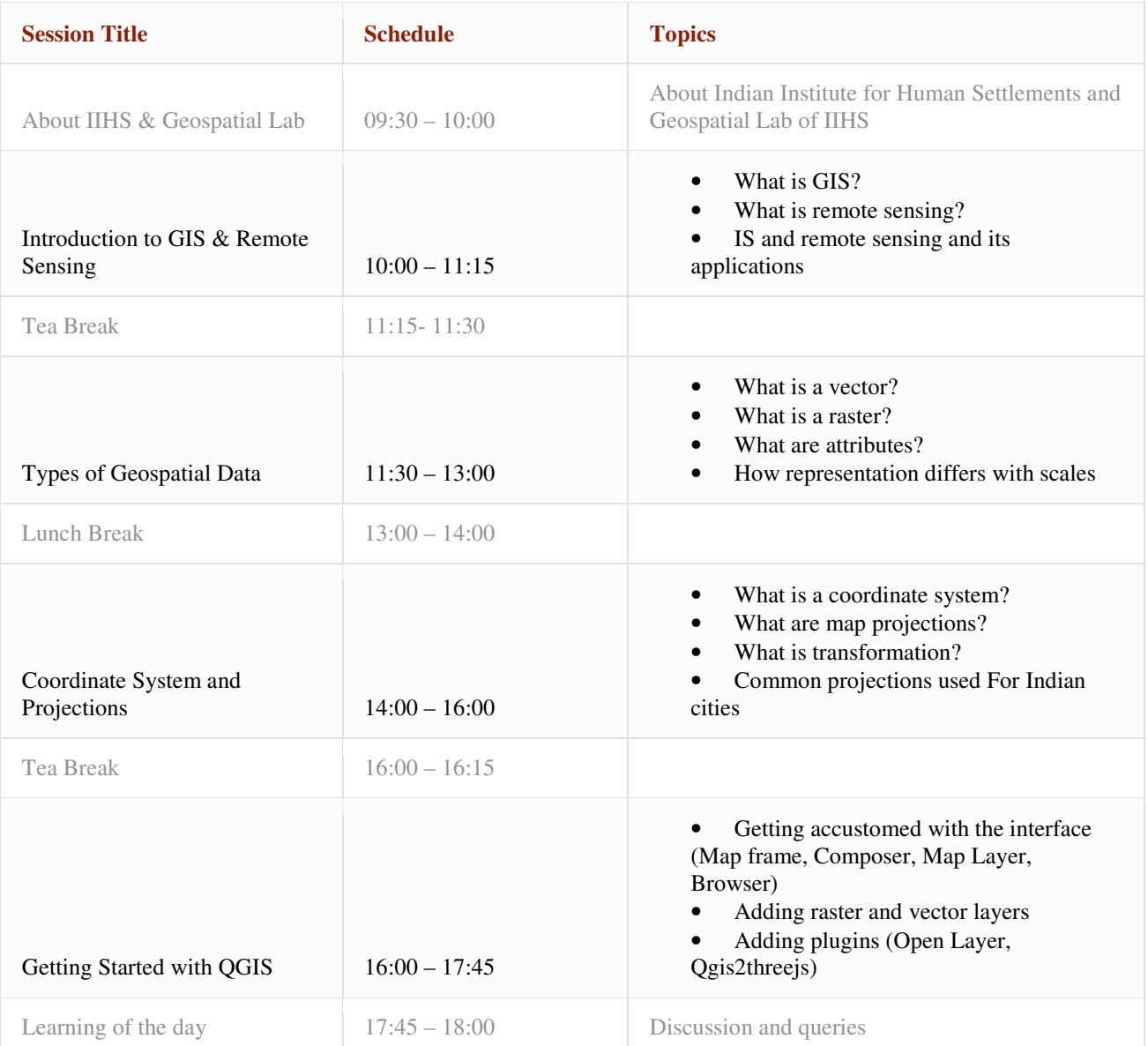

## **DAY 2: Data Collection and Analysis**

Day two of the course covers the importance of different types of data models used in GIS. By the end of the session, learners will be able to create, edit and combine information from various sources and can derive entirely new sets of information by applying a large, rich and sophisticated set of spatial operators.

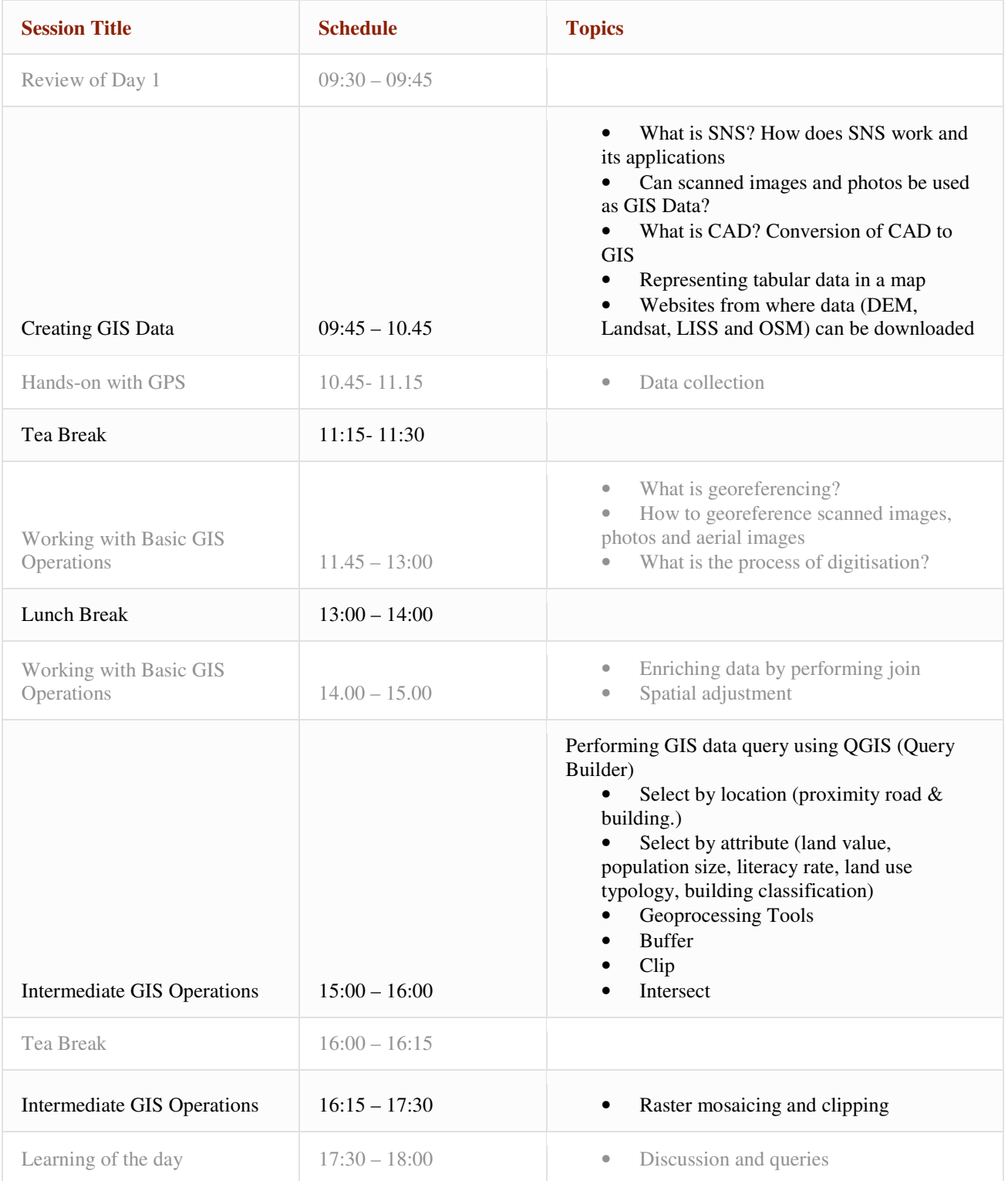

## **DAY 3: Map Design**

Day three covers the creation and demonstration of interactive map visualisations with spatially analysed datasets like discrete data and continuous data. Learners will be exposed to the concepts of cartography, quality map design with layer styling in terms of adding text, symbols, scale, north arrow, legends, title, label, and grids etc. which are required to accurately communicate information.

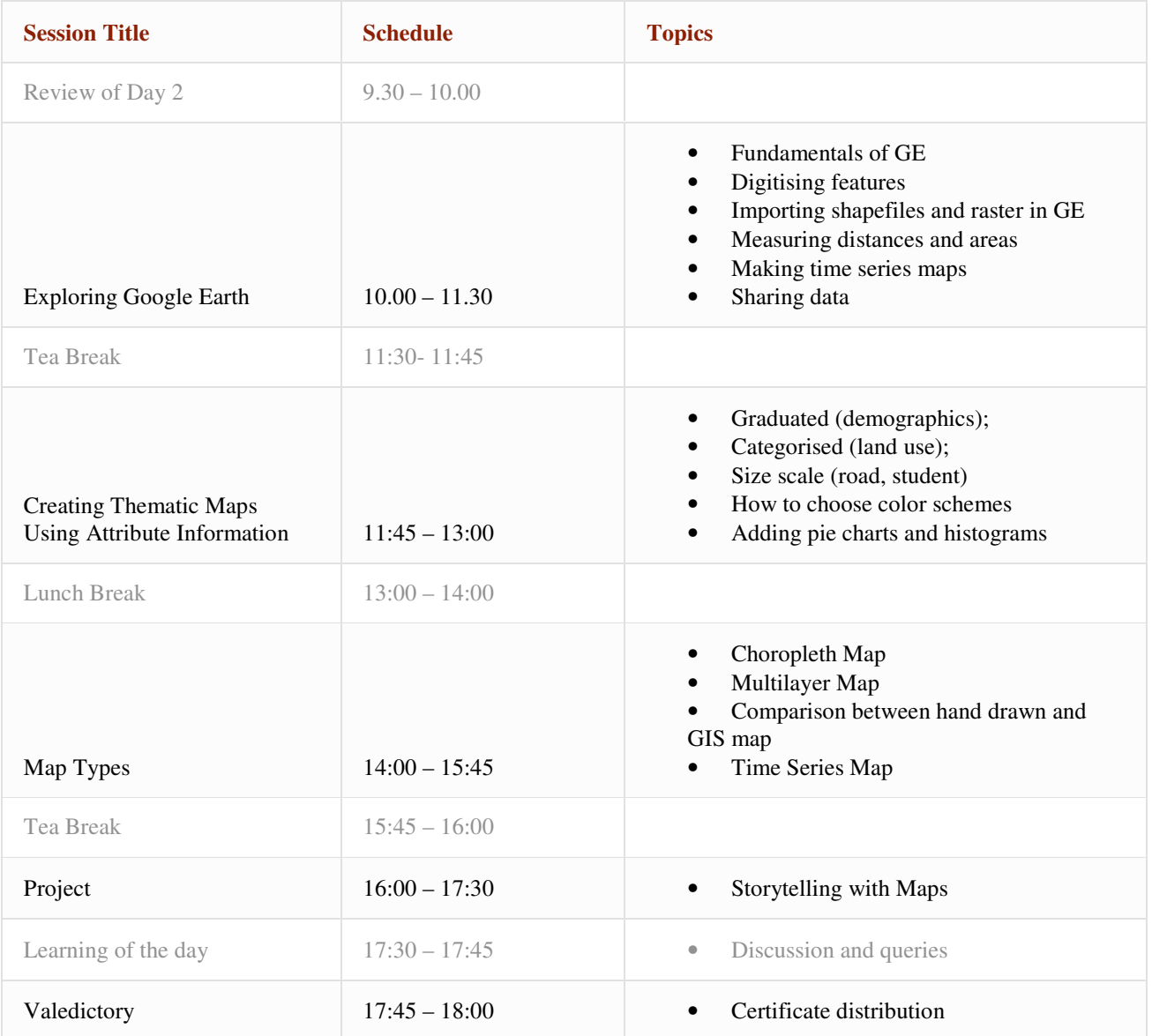